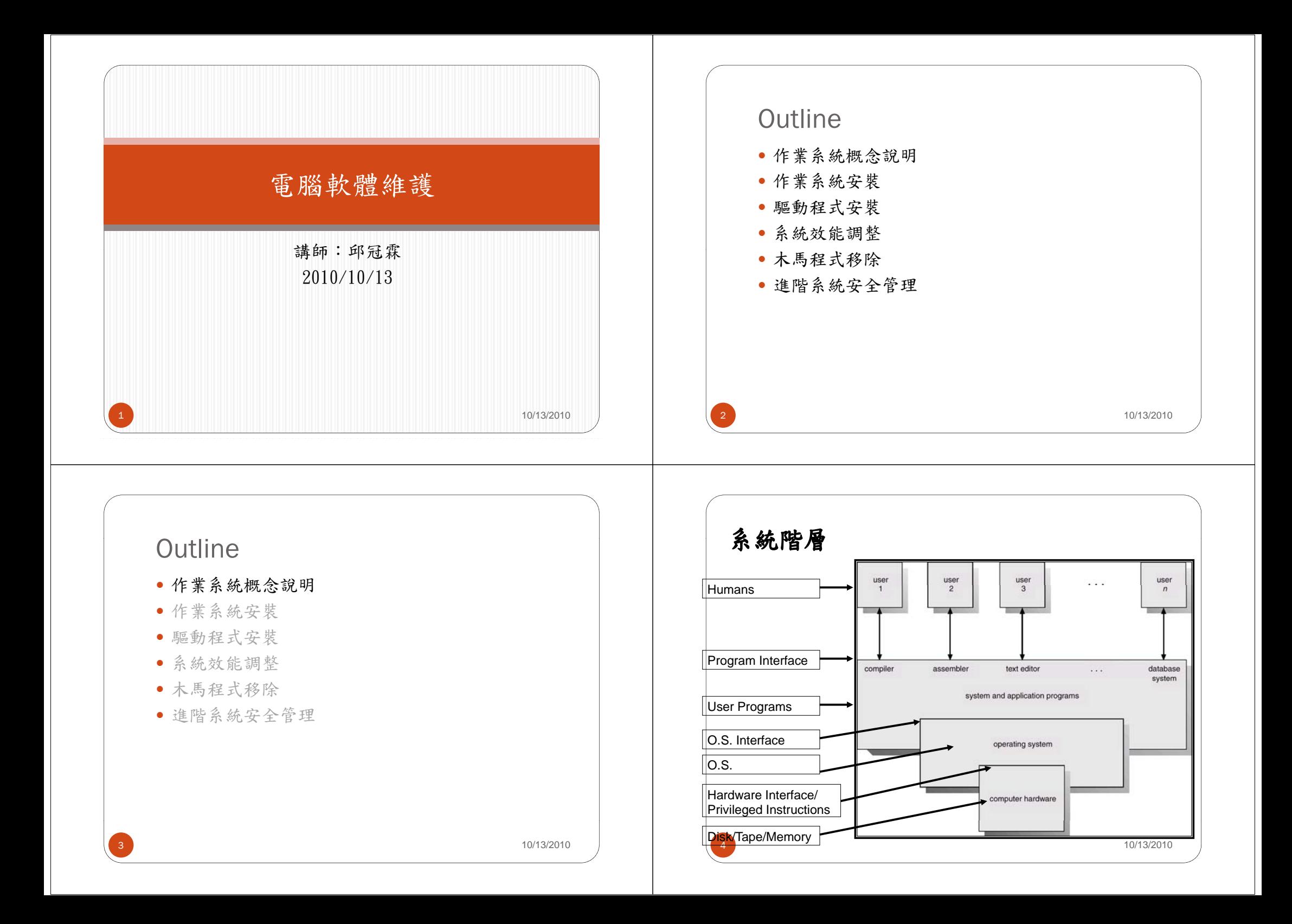

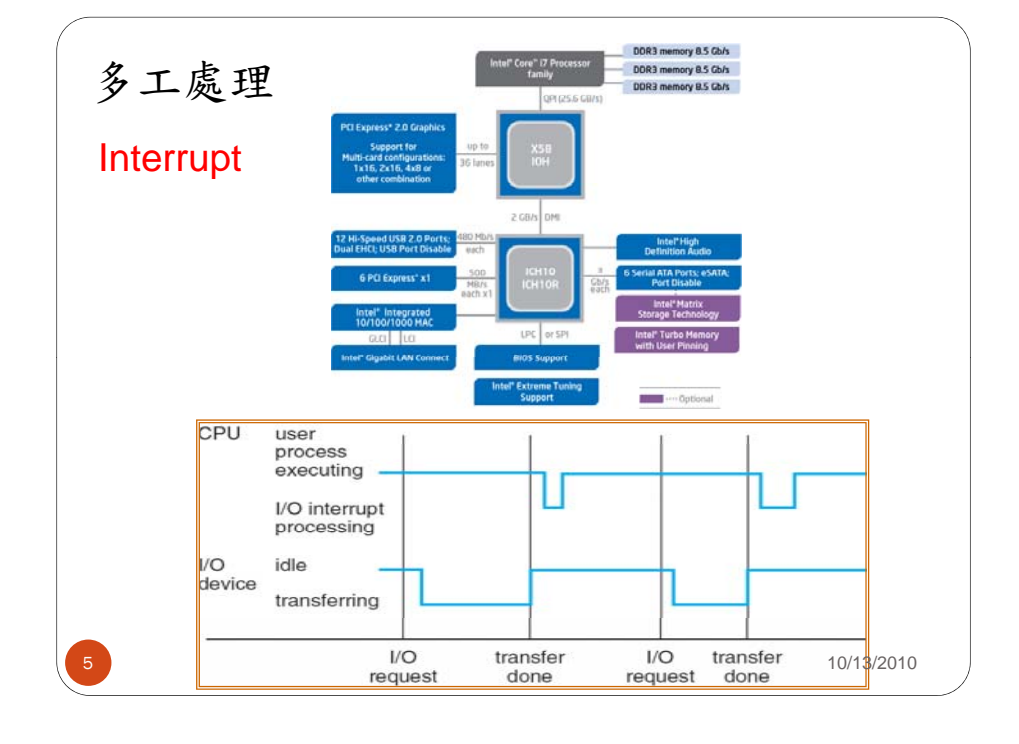

## 記憶體階層

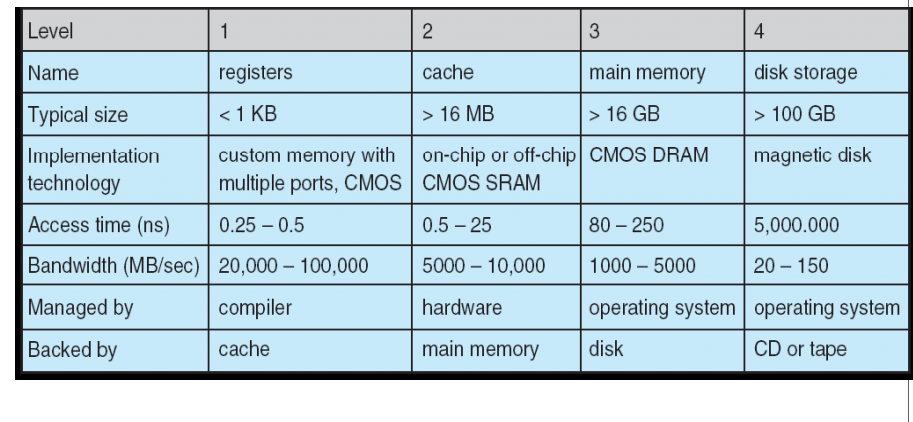

6

8

10/13/2010

## Outline

- y 作業系統概念說明
- y 作業系統安裝
- y 驅動程式安裝
- y 系統效能調整
- y 木馬程式移除

7

y 進階系統安全管理

## 安裝前的準備工作 (1/3)

- y 備份重要個人資料
- y 須複製至其它磁碟或者隨身碟
- y 記錄硬體規格
- y 顯示卡
- 網路卡
- y 音效卡
- y 及其它額外設備

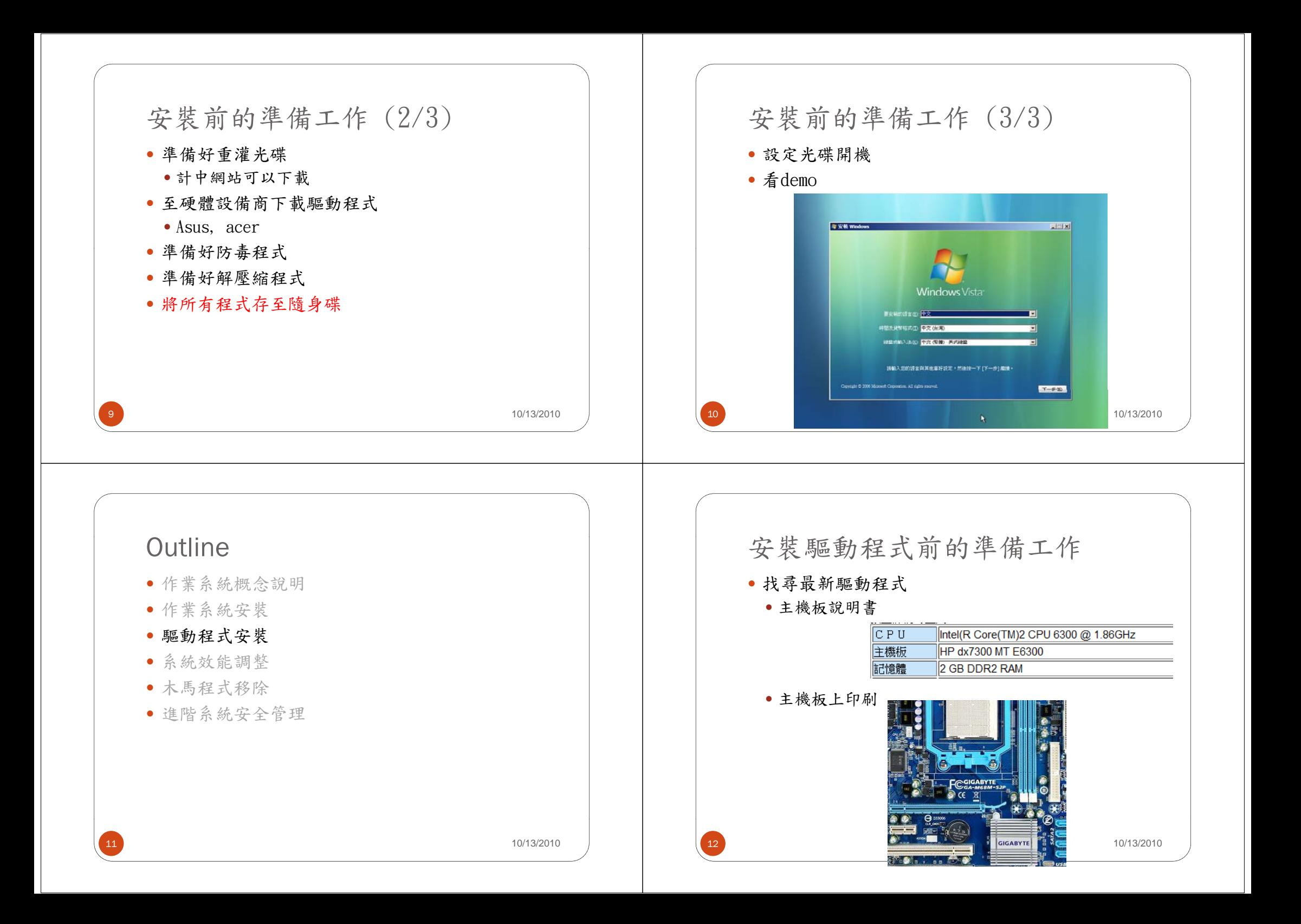

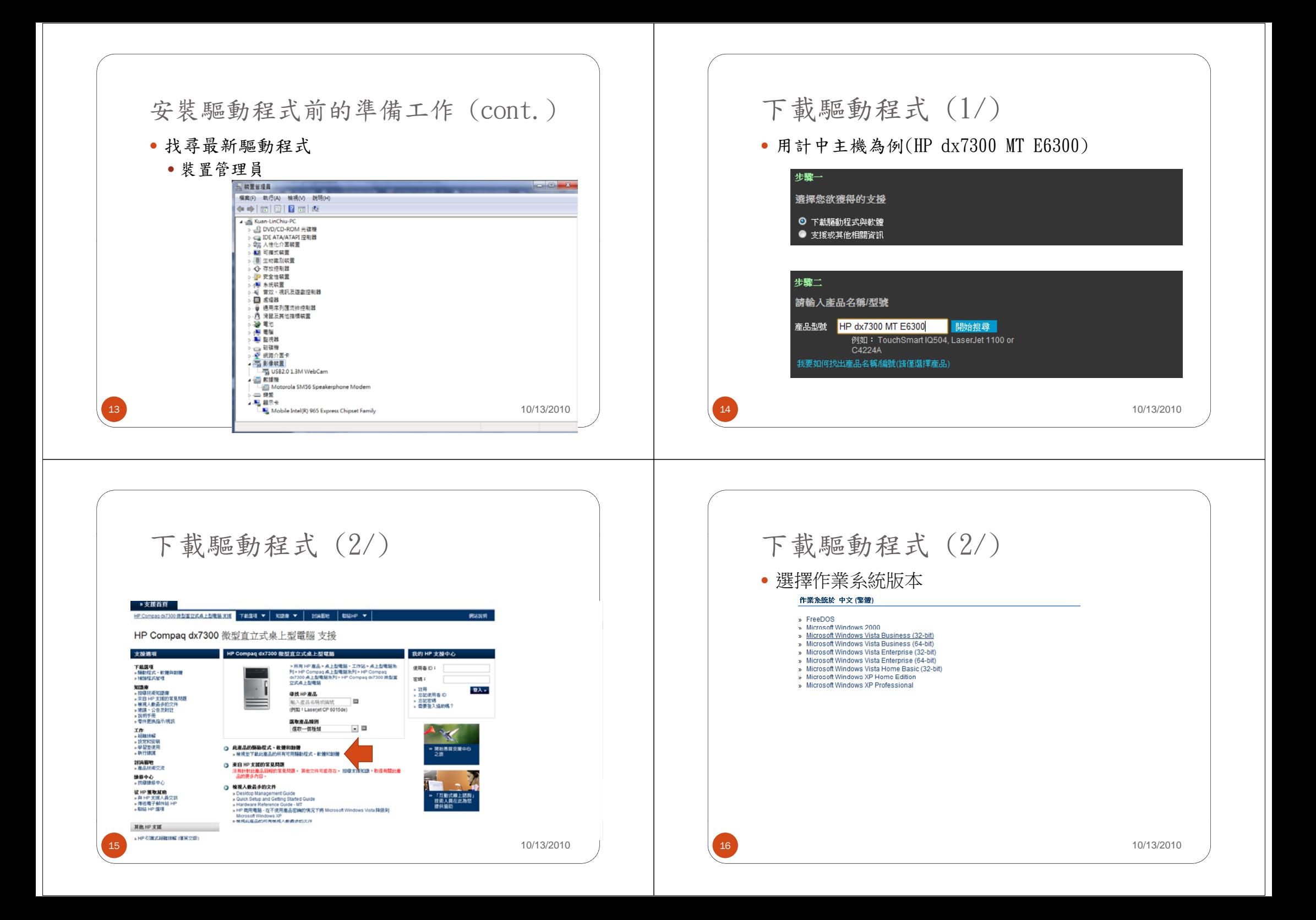

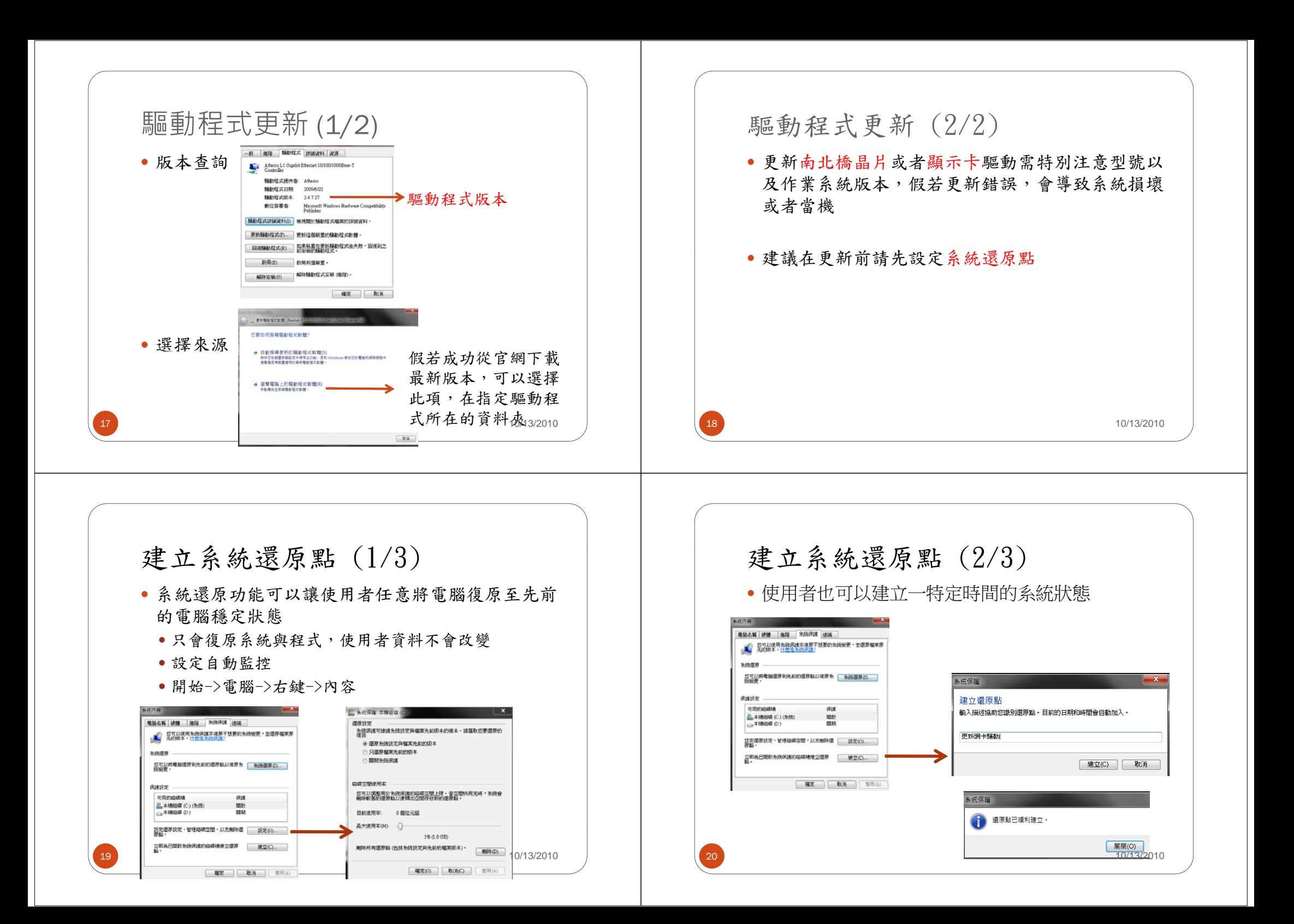

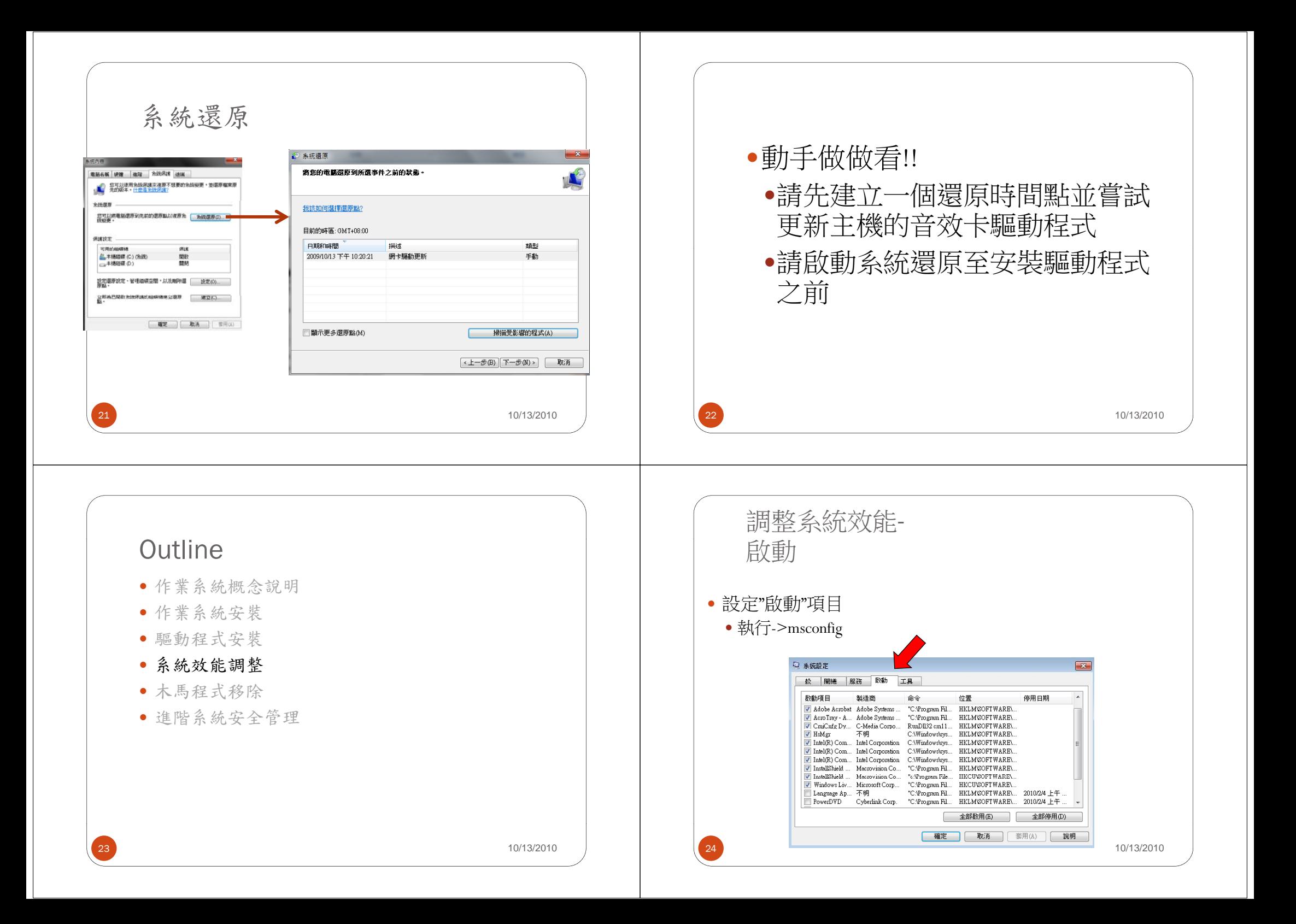

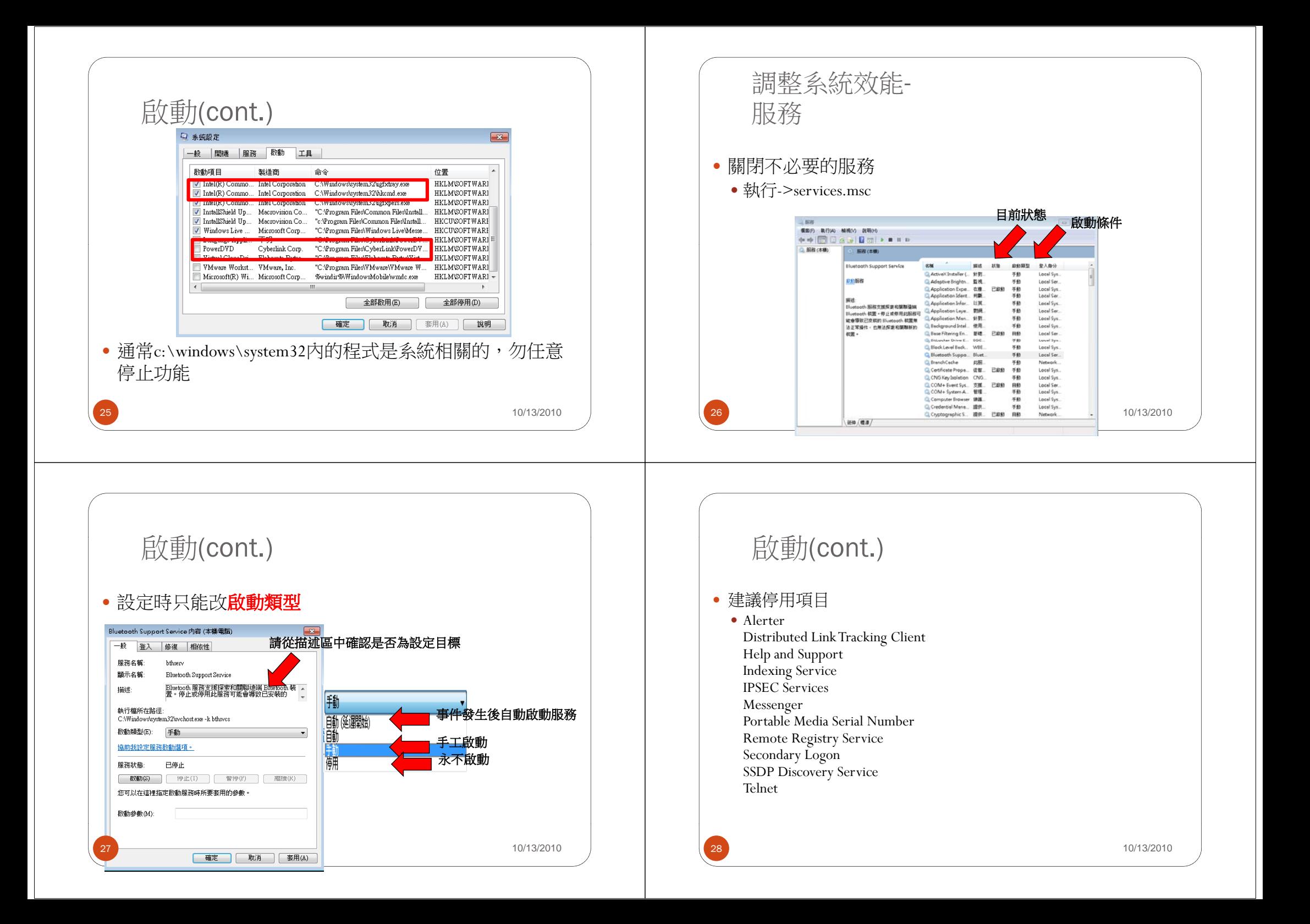

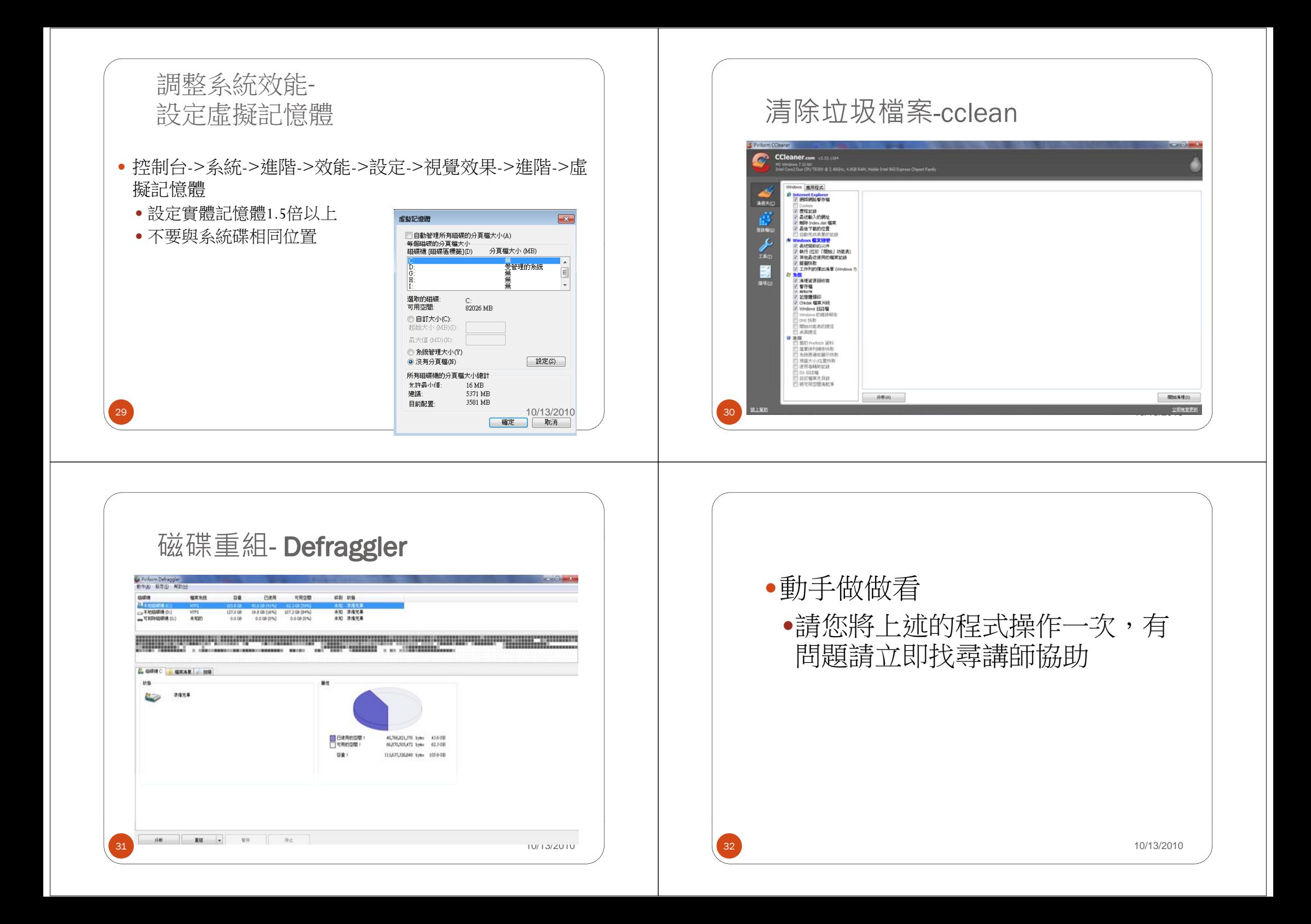

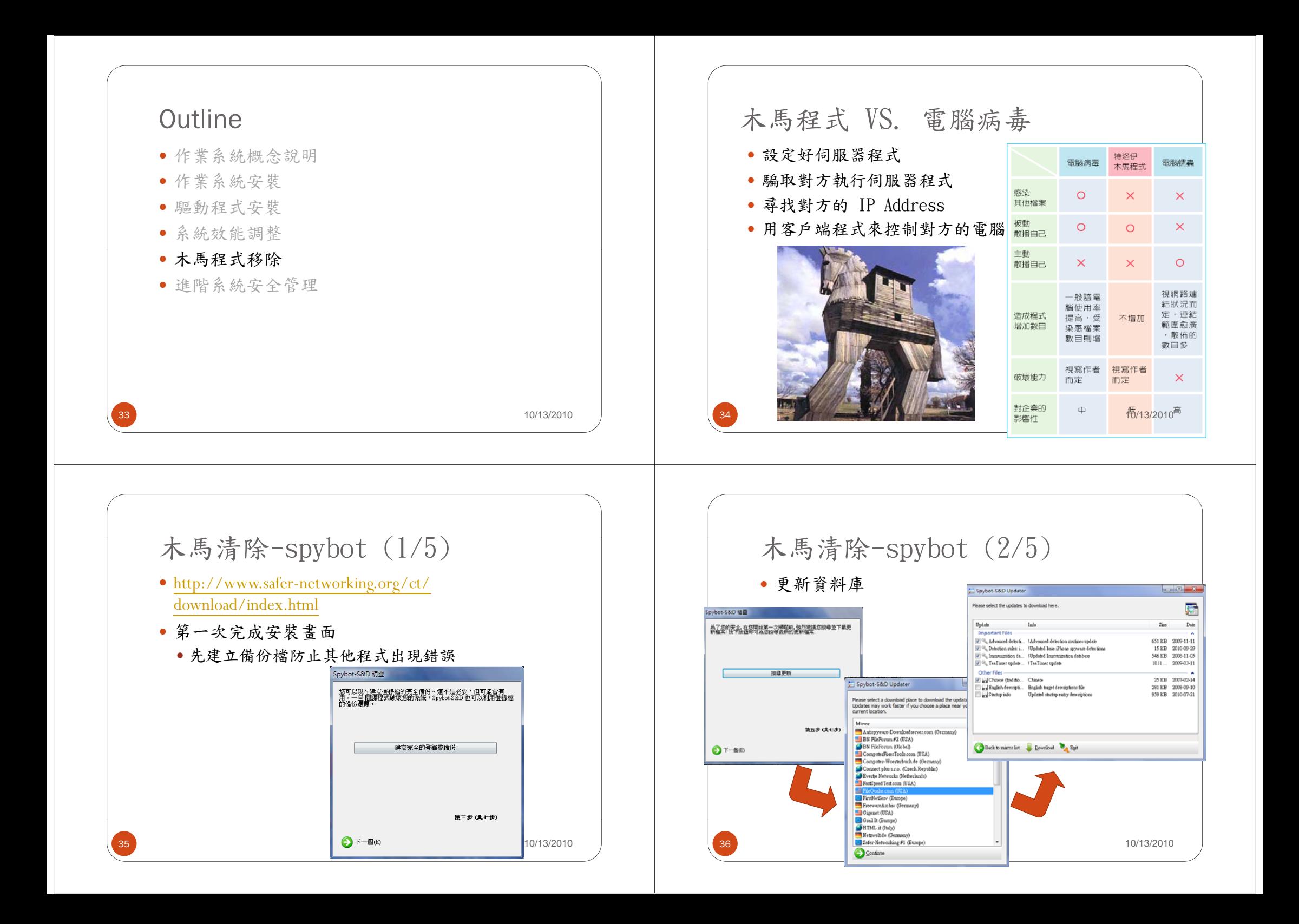

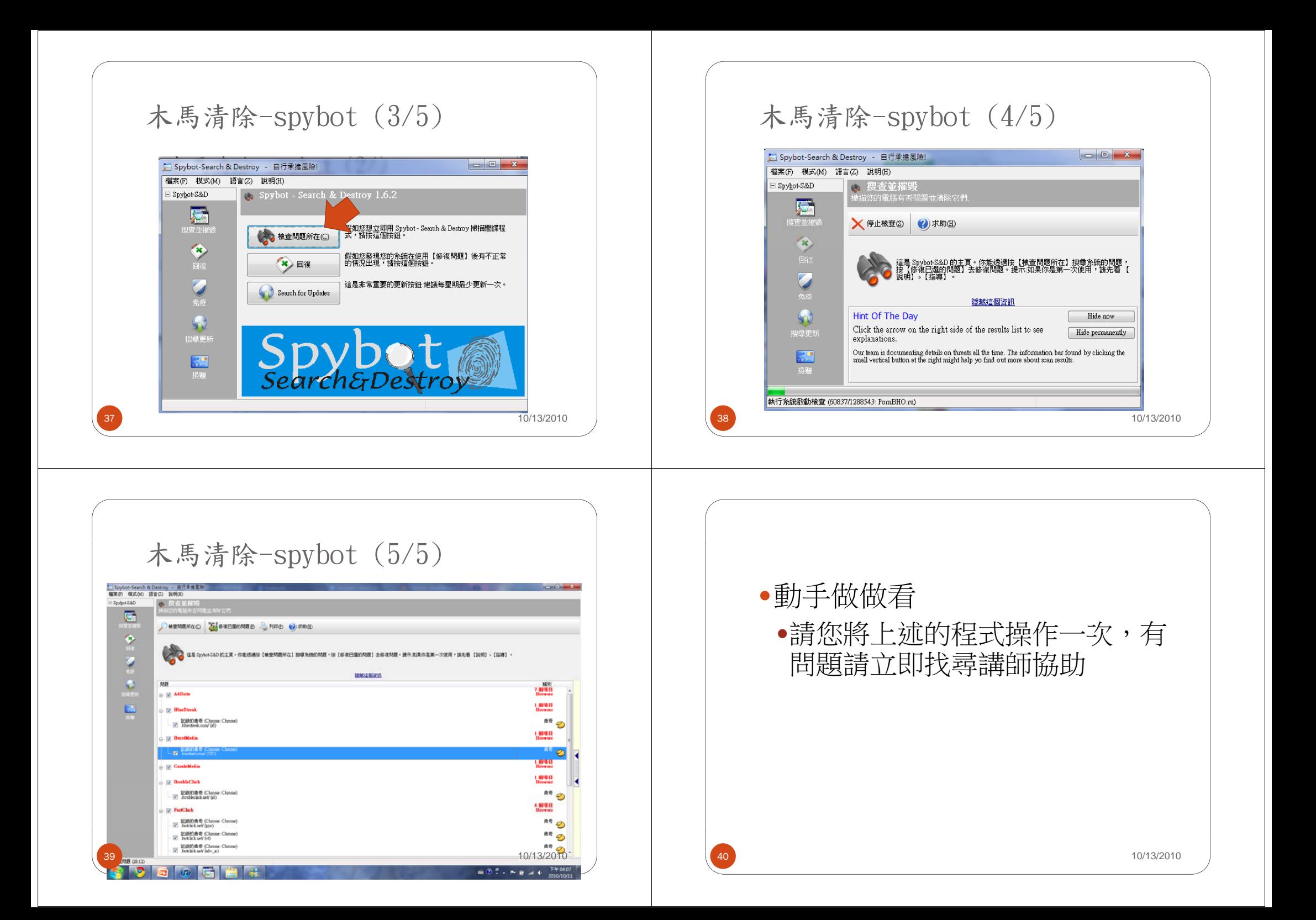

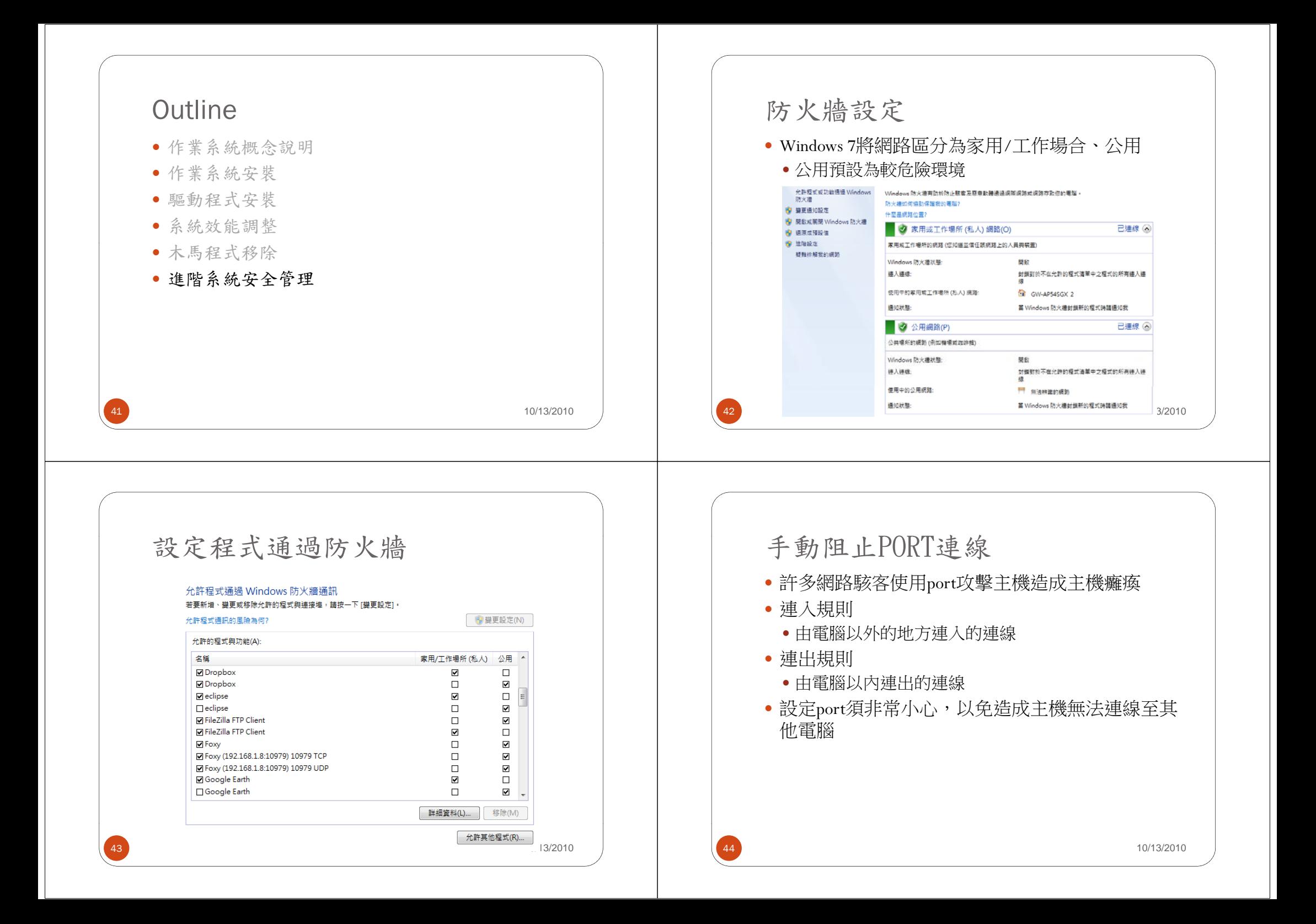

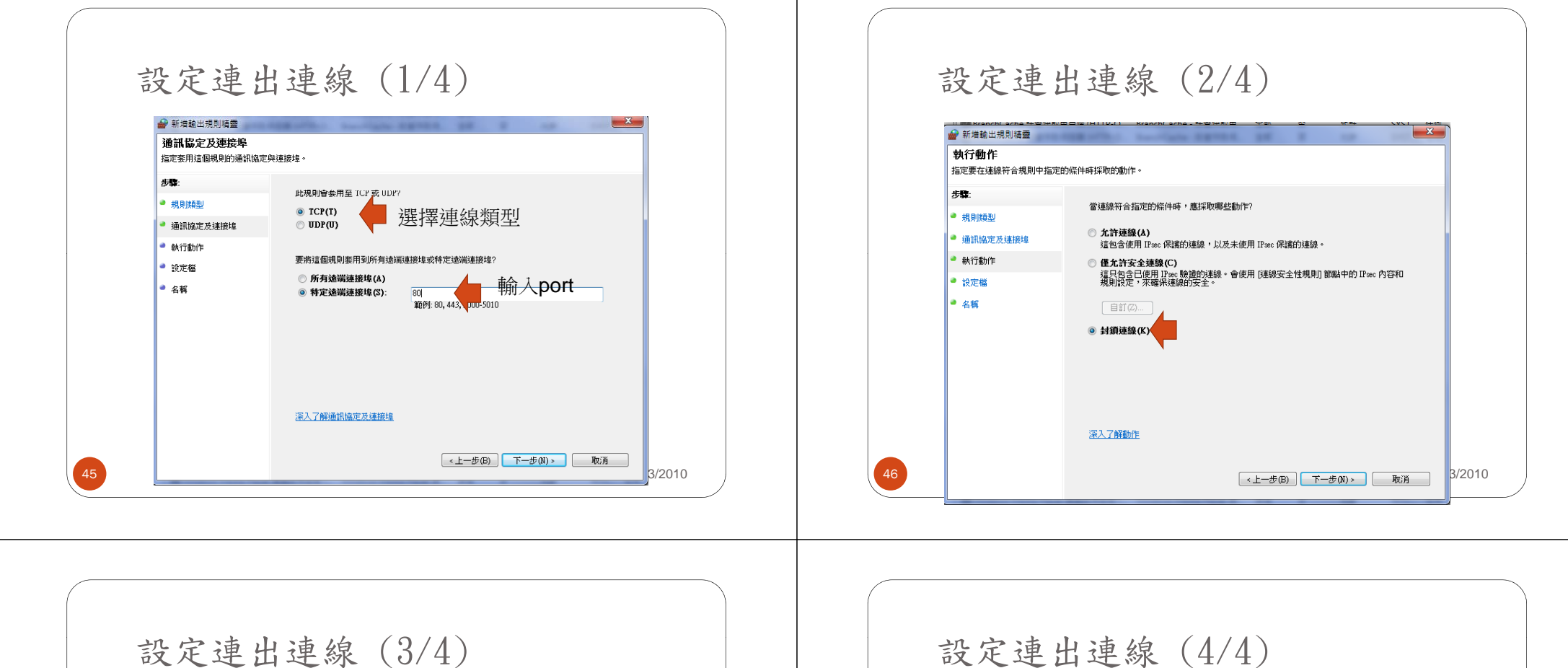

48

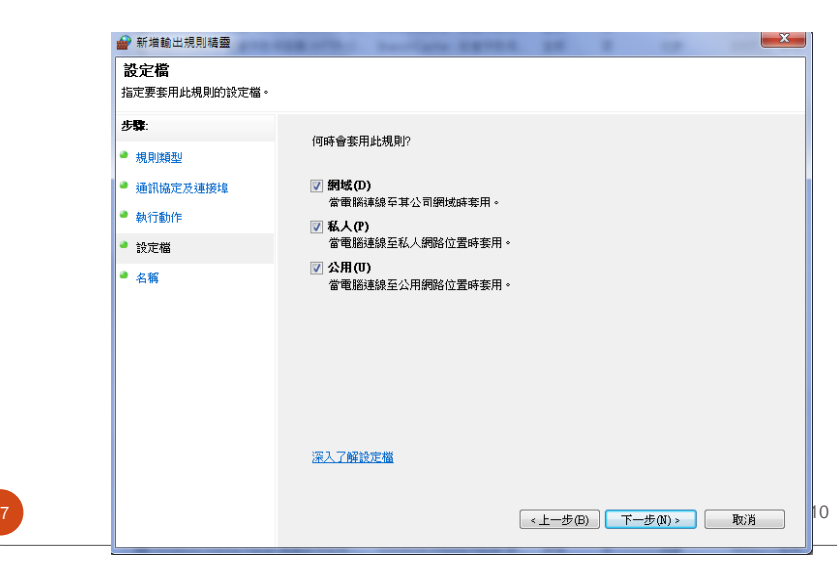

47

## 設定連出連線 (4/4)

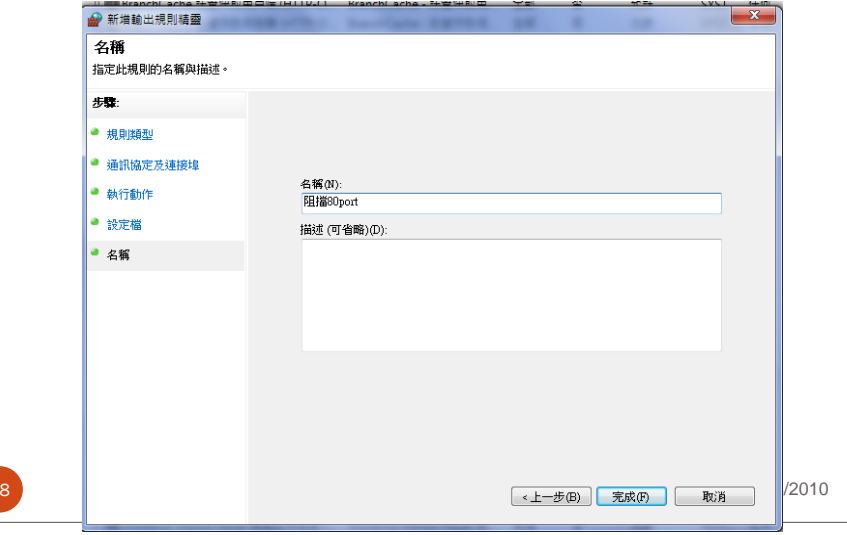

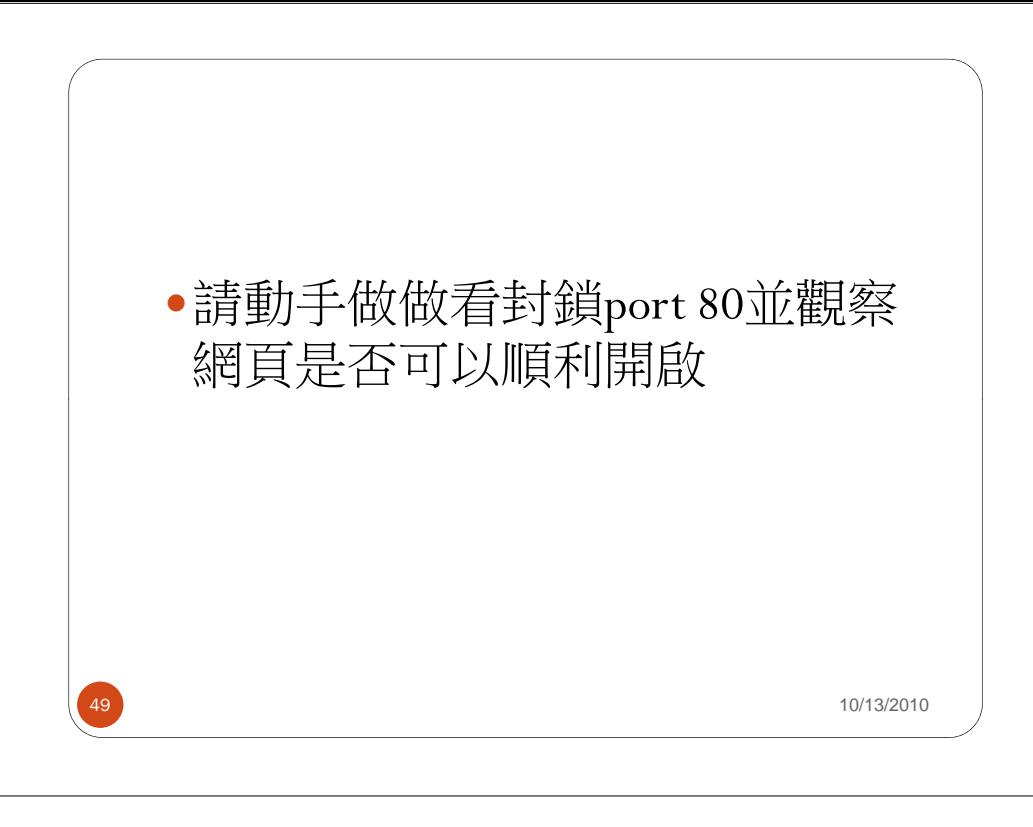